## Introduction to Epi Info™ 7 - CSTE Workshop

Methodology: Instructor-led and hands-on training session

## Morning Session

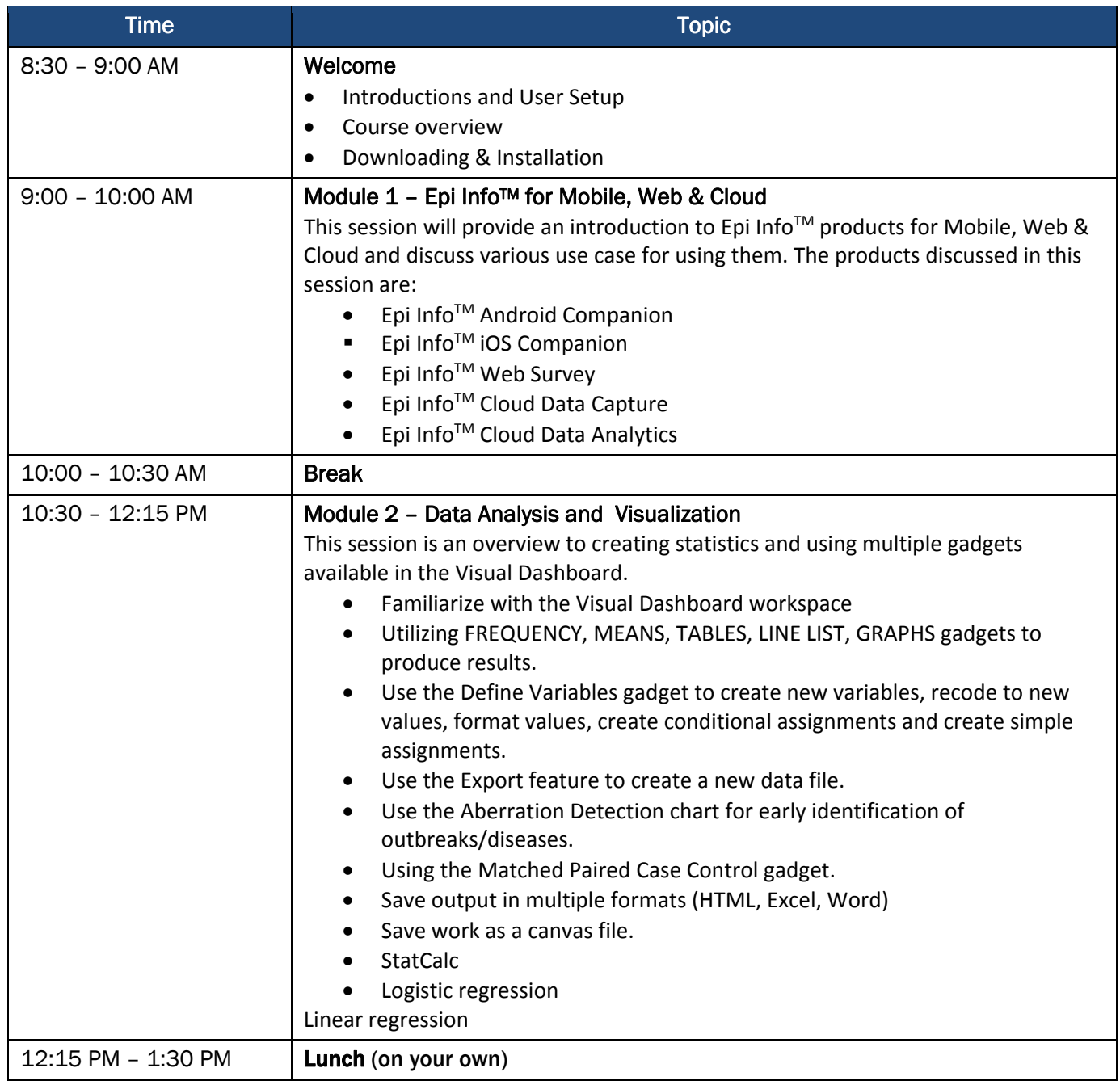

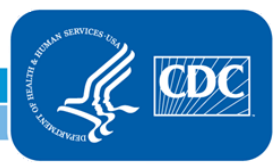

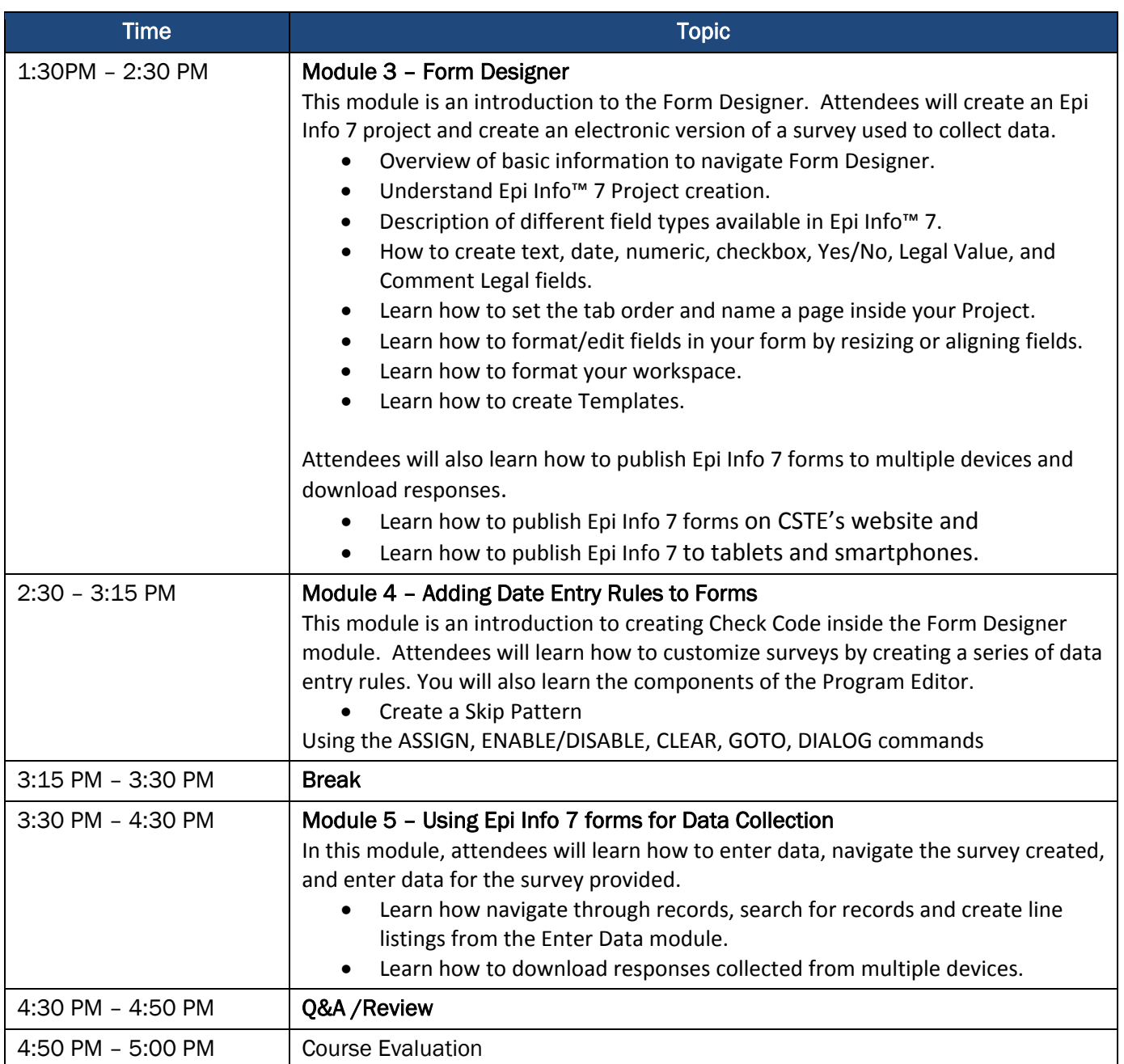

## Afternoon Session

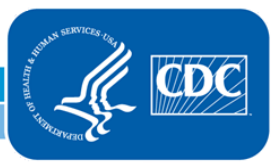